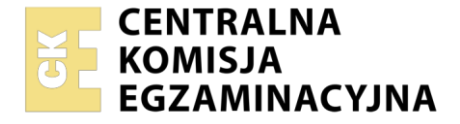

**2017**

# Nazwa kwalifikacji: **Organizacja, kontrola i sporządzanie kosztorysów robót budowlanych**

Oznaczenie kwalifikacji: **BD.21** Numer zadania: **01**

Wersja arkusza: **SG**

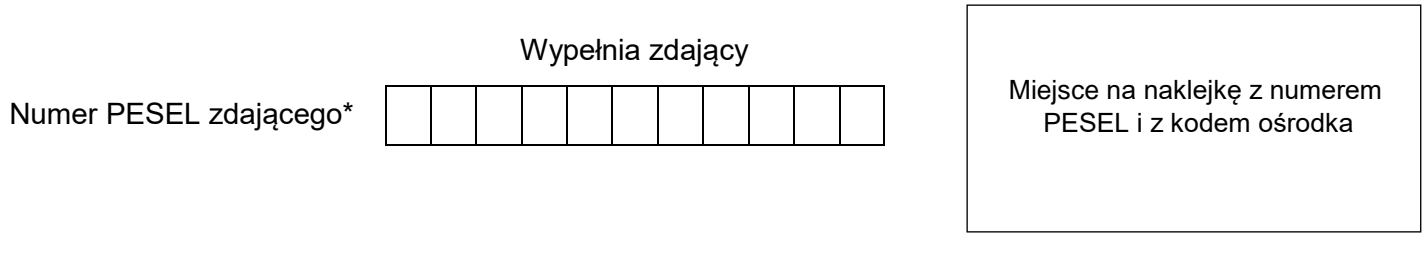

Czas trwania egzaminu: **180** minut. BD.21-01-22.06-SG

### **EGZAMIN POTWIERDZAJĄCY KWALIFIKACJE W ZAWODZIE Rok 2022 CZĘŚĆ PRAKTYCZNA PODSTAWA PROGRAMOWA**

## **Instrukcja dla zdającego**

- 1. Na pierwszej stronie arkusza egzaminacyjnego wpisz w oznaczonym miejscu swój numer PESEL i naklej naklejkę z numerem PESEL i z kodem ośrodka.
- 2. Na KARCIE OCENY w oznaczonym miejscu przyklej naklejkę z numerem PESEL oraz wpisz:
	- swój numer PESEL\*,
	- oznaczenie kwalifikacji,
	- numer zadania,
	- numer stanowiska.
- 3. Sprawdź, czy arkusz egzaminacyjny zawiera 13 stron i nie zawiera błędów. Ewentualny brak stron lub inne usterki zgłoś przez podniesienie ręki przewodniczącemu zespołu nadzorującego.
- 4. Zapoznaj się z treścią zadania oraz stanowiskiem egzaminacyjnym. Masz na to 10 minut. Czas ten nie jest wliczany do czasu trwania egzaminu.
- 5. Czas rozpoczęcia i zakończenia pracy zapisze w widocznym miejscu przewodniczący zespołu nadzorującego.
- 6. Wykonaj samodzielnie zadanie egzaminacyjne. Przestrzegaj zasad bezpieczeństwa i organizacji pracy.
- 7. Po zakończeniu wykonania zadania pozostaw arkusz egzaminacyjny z rezultatami oraz KARTĘ OCENY na swoim stanowisku lub w miejscu wskazanym przez przewodniczącego zespołu nadzorującego.
- 8. Po uzyskaniu zgody zespołu nadzorującego możesz opuścić salę/miejsce przeprowadzania egzaminu.

### *Powodzenia!*

*\* w przypadku braku numeru PESEL – seria i numer paszportu lub innego dokumentu potwierdzającego tożsamość*

Układ graficzny © CKE 2020

### **Zadanie egzaminacyjne**

W ciągu komunikacyjnym na 9 piętrze 10-kondygnacyjnego budynku biurowego, którego rzut pokazano na rysunku, zaplanowano wykonanie robót posadzkarskich.

Dla zaplanowanych robót należy sporządzić:

- przedmiar robót,
- zapotrzebowanie na materiały podstawowe, z pominięciem wody,
- kalkulację kosztów robocizny robót posadzkarskich obliczonych metodą szczegółową,
- harmonogram robót posadzkarskich.

Wykonaj zadanie wypełniając tabele znajdujące się w arkuszu egzaminacyjnym.

Do wykonania zadania wykorzystaj opis planowanych robót, rysunek, tablice nakładów rzeczowych i zasady przedmiarowania robót posadzkarskich oraz podstawy do ustalenia wielkości i wartości nakładów rzeczowych czynników produkcji.

Wyniki obliczeń należy podać z dokładnościami wskazanymi w poszczególnych tabelach.

### **Opis planowanych robót**

- 1. Planowane roboty obejmują:
	- ręczne zagruntowanie podłoża emulsją gruntującą,
	- ręczne wykonanie podkładu z samopoziomującej masy szpachlowej o grubości 3 mm pod wykładzinę rulonową PVC,
	- ułożenie wykładziny rulonowej PVC bez warstwy izolacyjnej,
	- zgrzewanie wykładzin rulonowych z PVC,
	- zamocowanie wkrętami listew przyściennych z PVC,
	- zamocowanie kołkami rozporowymi aluminiowych listew progowych w ościeżach drzwiowych.

W progach drzwi **nie planuje się** gruntowania podłoża, wykonania podkładu samopoziomującego ani posadzki z wykładziny PVC.

- 2. Do wykonania robót przewidziano następujące zatrudnienie:
	- wykonanie podkładu samopoziomującego 2 robotników,
	- wykonanie posadzki z wykładziny 2 robotników,
	- zgrzewanie wykładzin rulonowych 1 robotnik,
	- mocowanie listew przyściennych 2 robotników,
	- mocowanie progów aluminiowych 1 robotnik.
- 3. Roboty związane z ułożeniem wykładziny rulonowej PVC należy wykonać po uwzględnieniu przerwy technologicznej trwającej 7 dni od zakończenia robót związanych z wykonaniem podkładu samopoziomującego.
- 4. Roboty planuje się przeprowadzić metodą kolejnego wykonania.
- 5. Planuje się pracę na jedną 8-godzinną zmianę roboczą.
- 6. Do obliczenia wydajności dziennej należy skorzystać ze wzoru: 1  $\frac{1}{N_c} \cdot 8$

*w którym:*

- N<sup>w</sup> − norma wydajności dziennej
- $N_c$  norma czasu pracy robotnika w [r-g] dla następujących robót:
	- wykonanie 1 m<sup>2</sup> samopoziomującej masy szpachlowej o grubości 3 mm z gruntowaniem,
	- $-$  wykonanie 1 m<sup>2</sup> posadzki wykładziny rulonowej PVC, bez warstwy izolacyjnej,
	- $-$  zgrzewanie 1 m<sup>2</sup> wykładziny rulonowej z PVC,
	- zamocowanie 1 m listew przyściennych z PVC, mocowanych na wkręty,
	- zamocowanie 1 m aluminiowych progów.

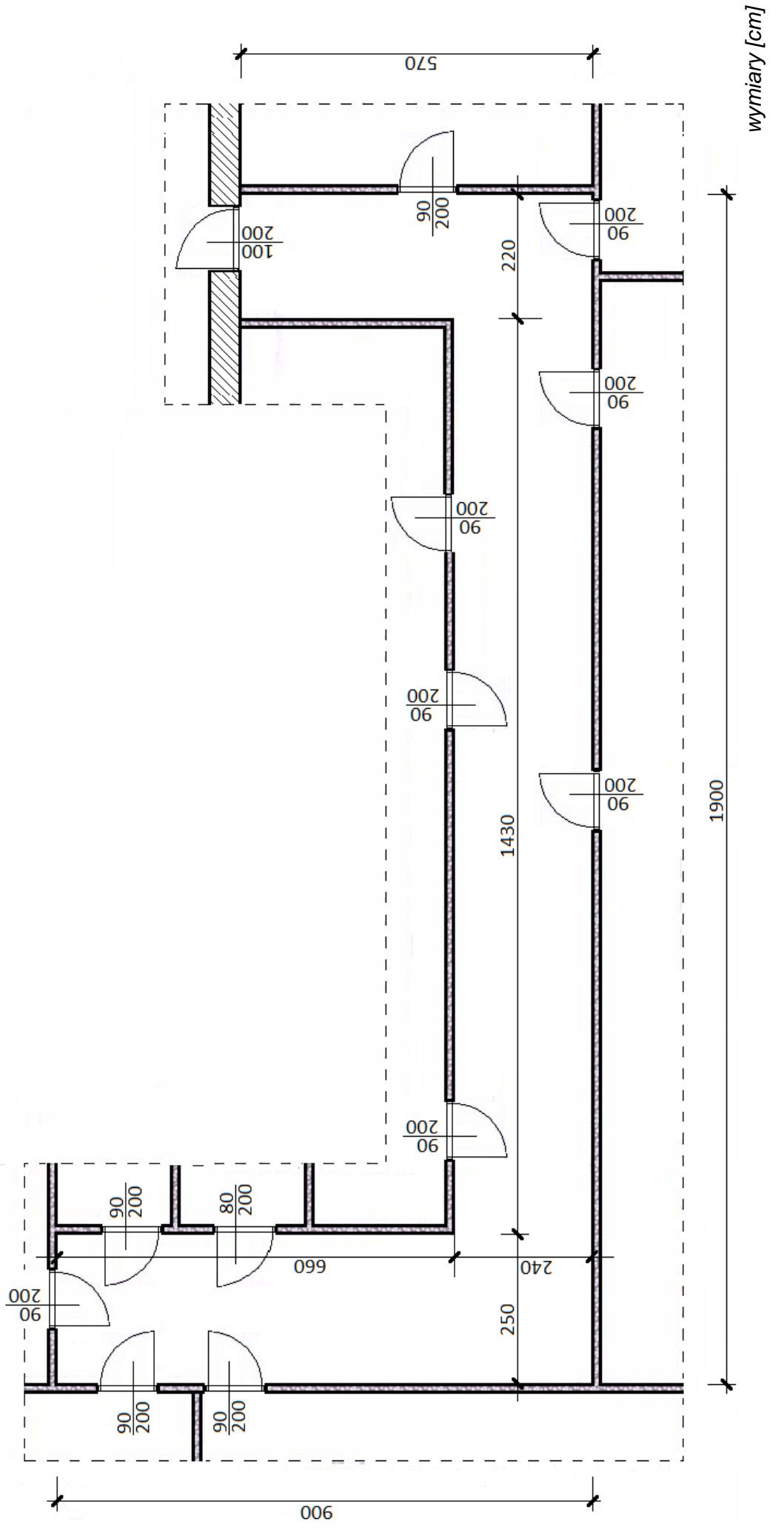

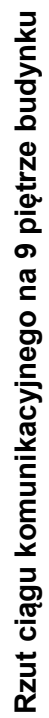

Więcej arkuszy znajdziesz na stronie: arkusze.pl

### **Tablice nakładów rzeczowych**

### **Samopoziomujące masy szpachlowe wewnątrz budynków pod wykładziny**

*(wyciąg z KNNR 2 1208 Konstrukcje budowlane budownictwa ogólnego)* 

### **Wyszczególnienie robót:**

*1. Oczyszczenie podłoża z kurzu, brudu, wapna, olejów, tłuszczu, substancji bitumicznych, farb itp. 2. Zredukowanie chłonności podłoża emulsją gruntującą - dwukrotnie. 3. Przygotowanie zaprawy. 4. Ułożenie samopoziomujących mas szpachlowych, przy uwzględnieniu kontrolowania poziomów. 5. Zapewnienie warunków dojrzewania. 6. Wykonanie spoin dylatacyjnych.*

**Nakłady na 100 m<sup>2</sup> Tablica 1208** (*fragment*)

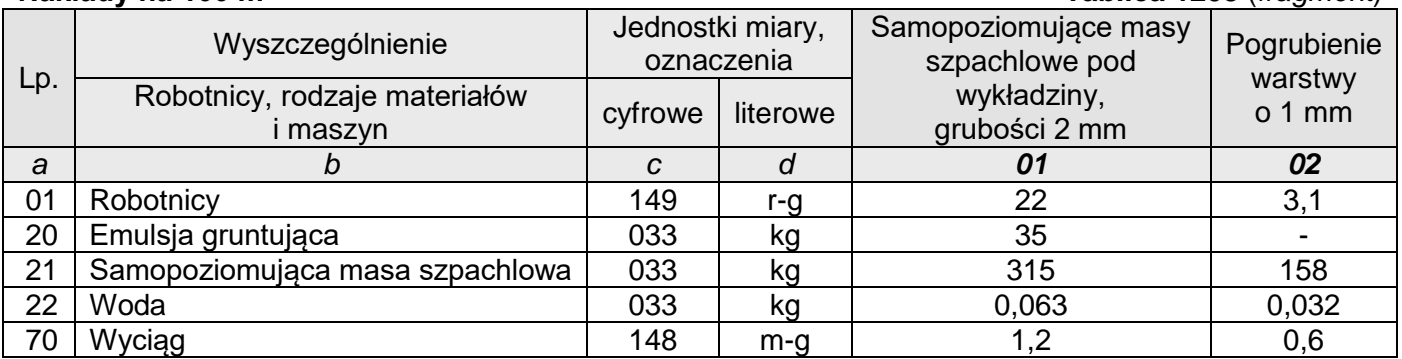

Uwaga: W budynkach o wysokości 18÷30 m lub 6÷11 kondygnacji stosuje się współczynnik s = 1,06 zwiększający nakłady robocizny R i nakłady pracy sprzętu S.

### **Posadzki z wykładzin z tworzyw sztucznych**

*(wyciąg z KNR W 2-02 Konstrukcje budowlane tom II* **)**

### **Wyszczególnienie robót:**

*1. Oczyszczenie podłoża. 2. Rozłożenie materiałów wykładzinowych. 3. Przycięcie materiału oraz smarowanie klejem podłoża i wykładzin. 4. Ułożenie wykładzin rulonowych i płytek. 5. Zgrzewanie wykładzin rulonowych i płytek. 6. Zgrzewanie wykładzin rulonowych. 7. Zapastowanie i froterowanie posadzek.*

**Nakłady na 100 m<sup>2</sup> Tablica 1123** (*fragment*)

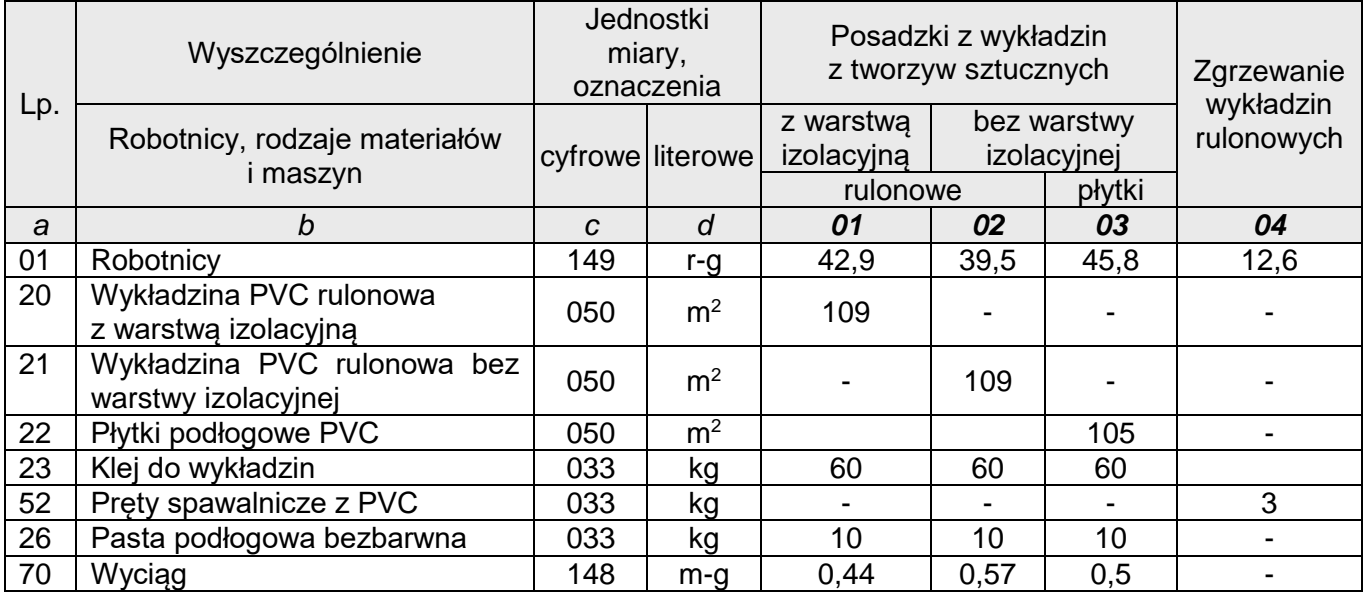

### **Listwy do posadzek**

*(wyciąg z KNNR 2 1206 Konstrukcje budowlane budownictwa ogólnego)* **Wyszczególnienie robót:** 

*1. Oczyszczenie podłoża. 2. Zamocowanie wkrętami listew przyściennych z PVC.*

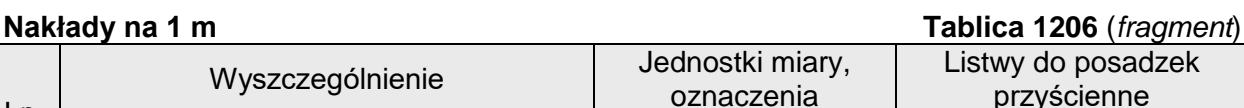

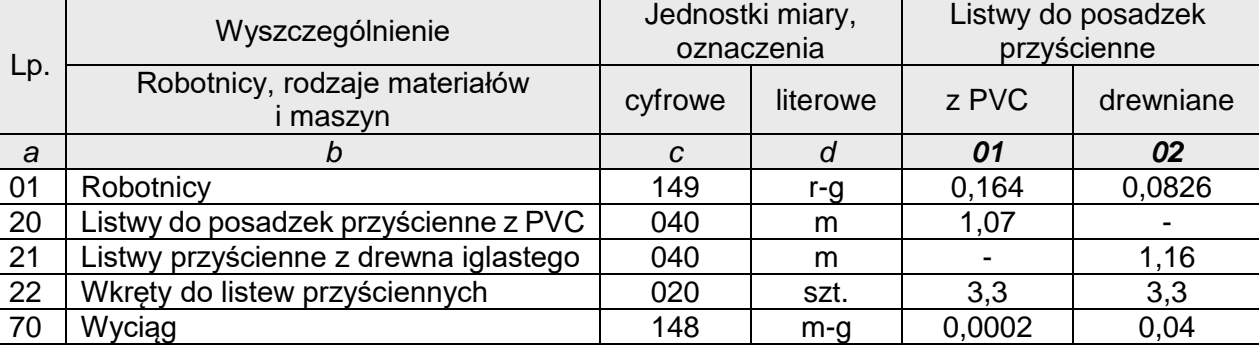

### **Drobne elementy aluminiowe**

*(wyciąg z KNNR 7 0507 Konstrukcje metalowe)*

### **Wyszczególnienie robót:**

*1. Wiercenie i osadzenie kołków rozporowych. 2. Scalanie elementów. 3. Montaż sufitów podwieszanych, kabin i gablot. 4. Wykucie otworów i montaż barierek wraz z zamocowaniem. 5. Zamocowanie listew i progów.*

### **Nakłady na 1 m<sup>2</sup> (kol. 01** i **02)** i **na 1 m (kol. 03** i **04) Tablica 0507** (*fragment*)

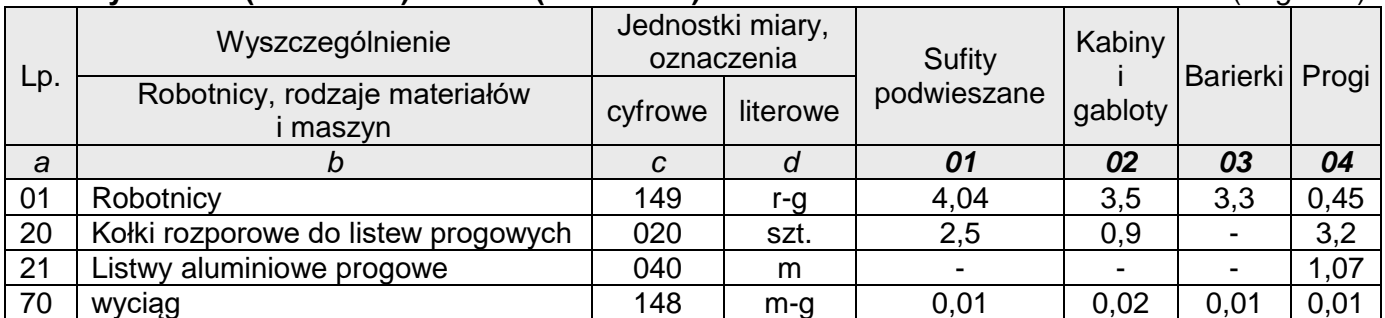

### **Zasady przedmiarowania robót posadzkarskich** *(wyciąg)*

### **1. Podłogi, posadzki oraz warstwy wyrównawcze**

Powierzchnie oblicza się w **m<sup>2</sup>** powierzchni. Wymiary powierzchni przyjmuje się w świetle ścian surowych.

### **2. Listwy przyścienne do posadzek**

Długość oblicza się w **m** wzdłuż górnej krawędzi ich styku ze ścianą.

### **3. Listwy progowe**

Długość przyjmuje się w **m** równą szerokości otworu drzwiowego w świetle ościeżnicy. Wymiary otworów przyjmuje się w świetle ościeżnicy, a gdy ich nie ma, to w świetle ościeży.

Należy założyć, że szerokość otworów drzwiowych jest równa szerokości mierzonej w świetle ościeżnicy.

### **Podstawa do ustalenia wielkości i wartości nakładów rzeczowych czynników produkcji**

Katalog Nakładów Rzeczowych: KNR W 2–02 *Konstrukcje budowlane – tom II (WACETOB)*

Kosztorysowe Normy Nakładów Rzeczowych:

 KNNR 2 *Konstrukcje Budowlane budownictwa ogólnego* KNNR 7 *Konstrukcje metalowe* stawka robocizny: 25,00 zł/r-g koszty pośrednie Kp: 70 % od (R) zysk Z: 10 % od (R + Kp) metoda wykonania kalkulacji kosztów: szczegółowa

**Czas na wykonanie zadania wynosi 180 minut** 

### **Ocenie będą podlegać 4 rezultaty:**

- przedmiar robót,
- zapotrzebowanie na materiały podstawowe do wykonania posadzki,
- kalkulacja kosztów robocizny robót posadzkarskich,
- harmonogram robót posadzkarskich.

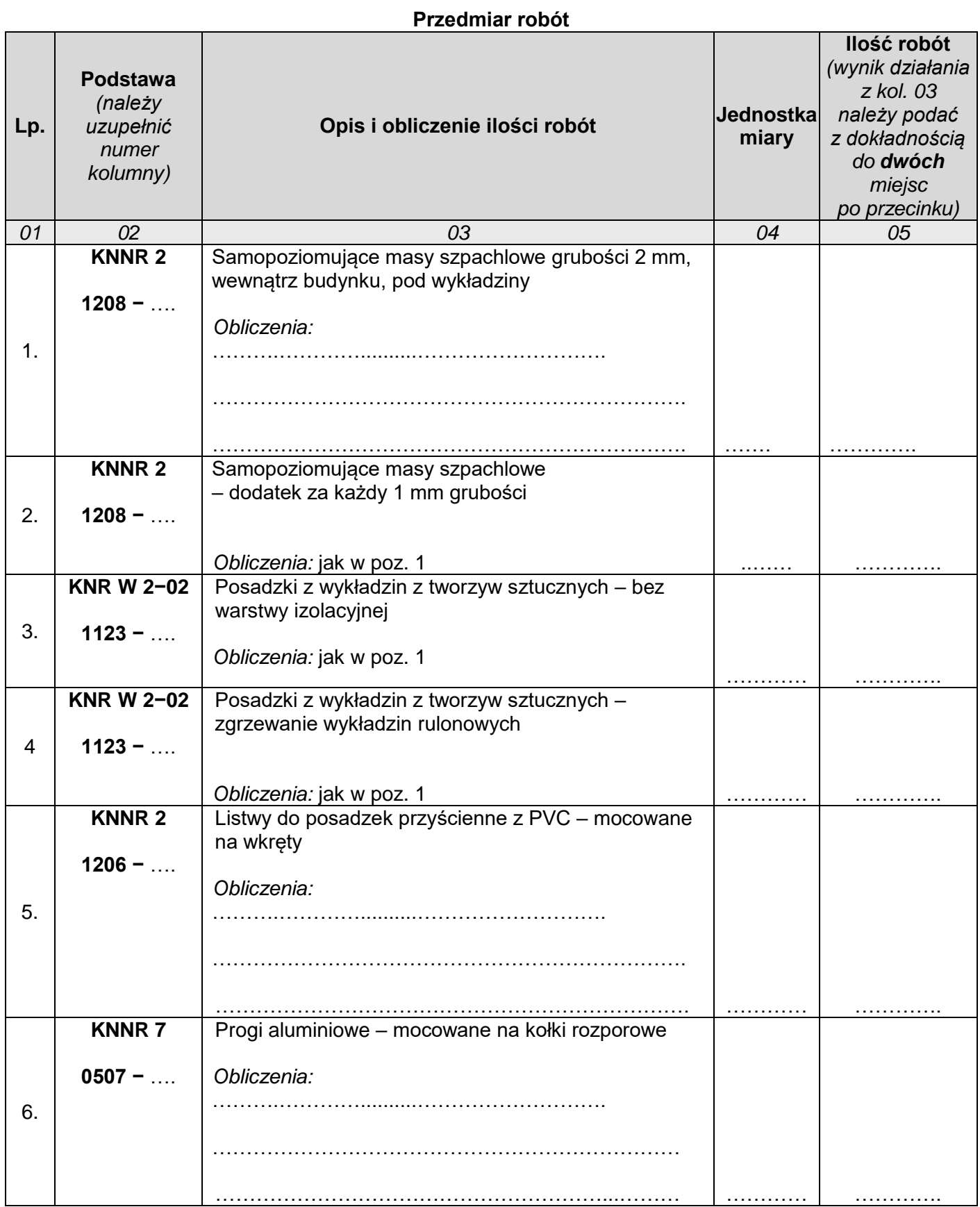

# Zapotrzebowanie na materiały podstawowe do wykonania posadzki<br>(Uwaga: w zapotrzebowaniu należy pominąć wodę)

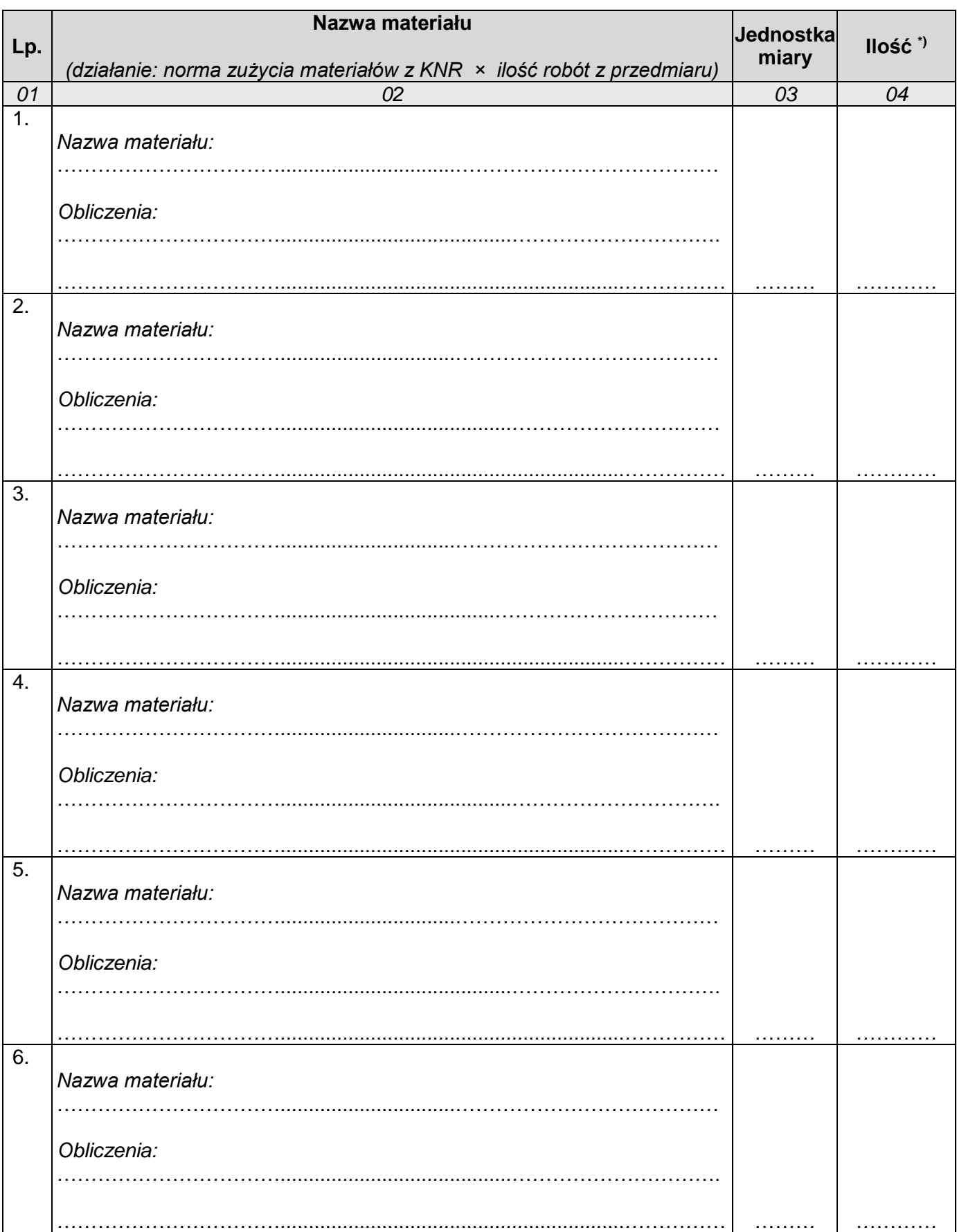

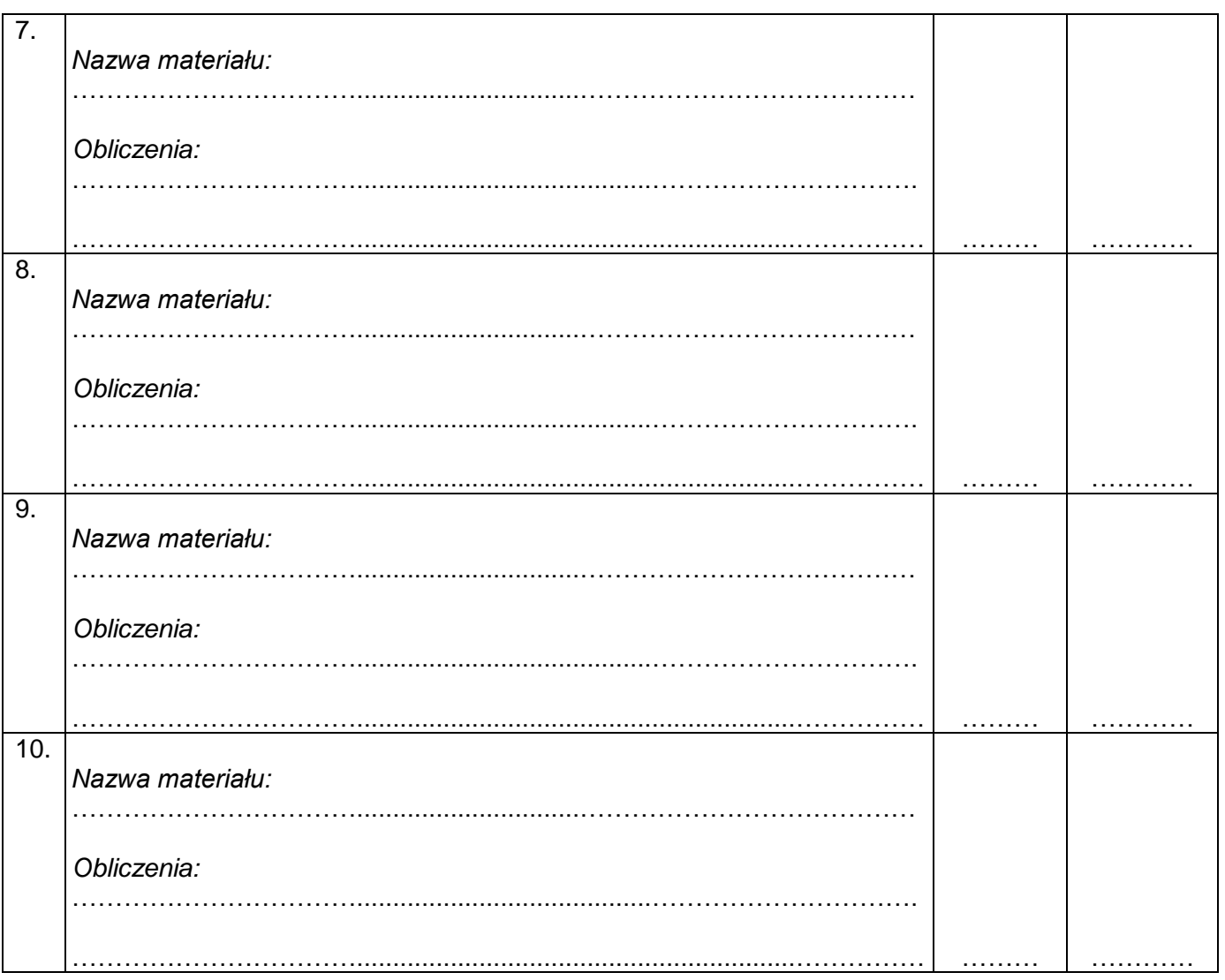

\*) Uwaga: w kolumnie 04 wyniki działań z kolumny 02 należy:<br>– dla wielkości obliczonych w [kg], [m] i [m²] podać z dokładnością do dwóch miejsc po przecinku<br>– dla wielkości obliczonych w [szt.] – zaokrąglić do jedności w

# **Kalkulacja kosztów robocizny robót posadzkarskich**

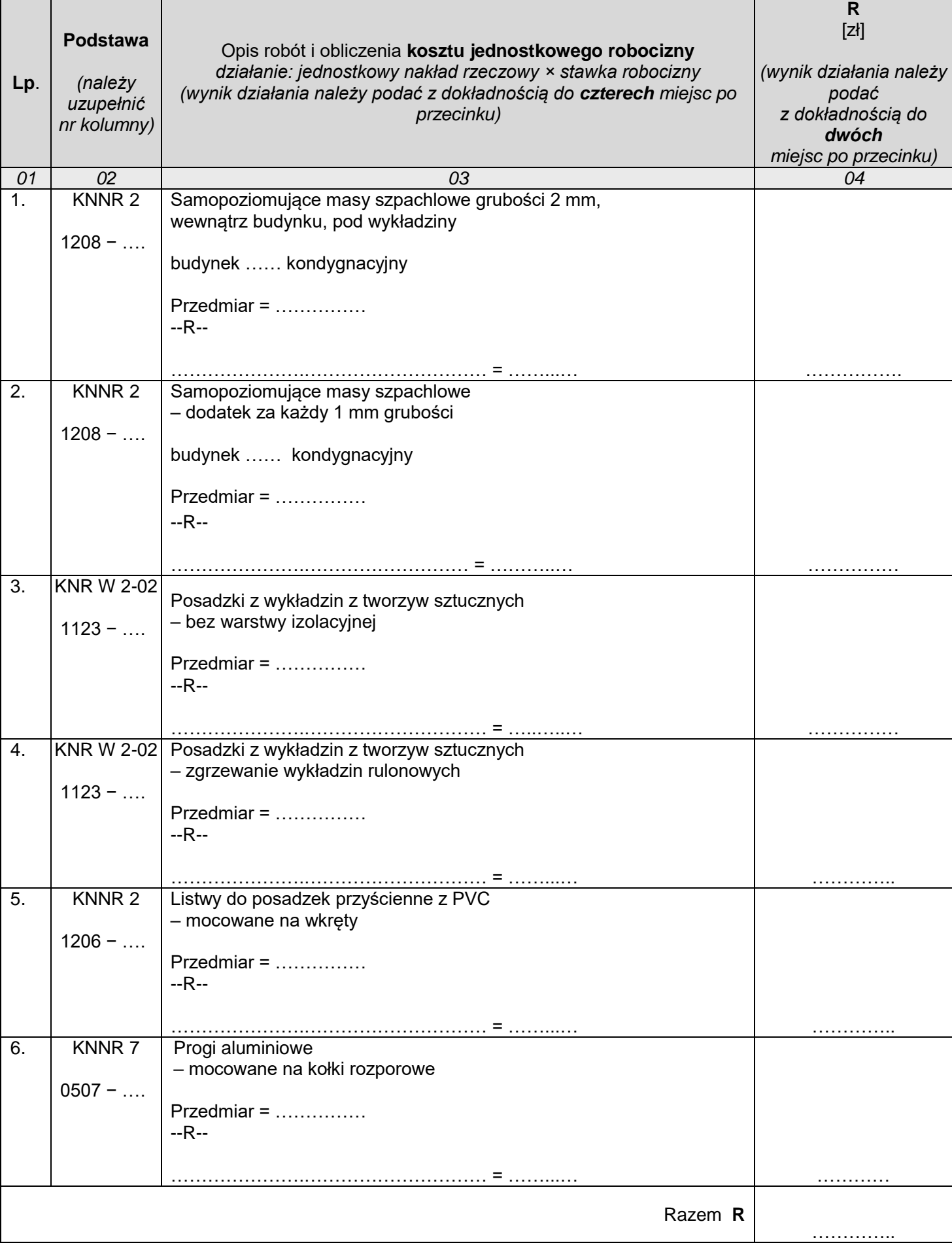

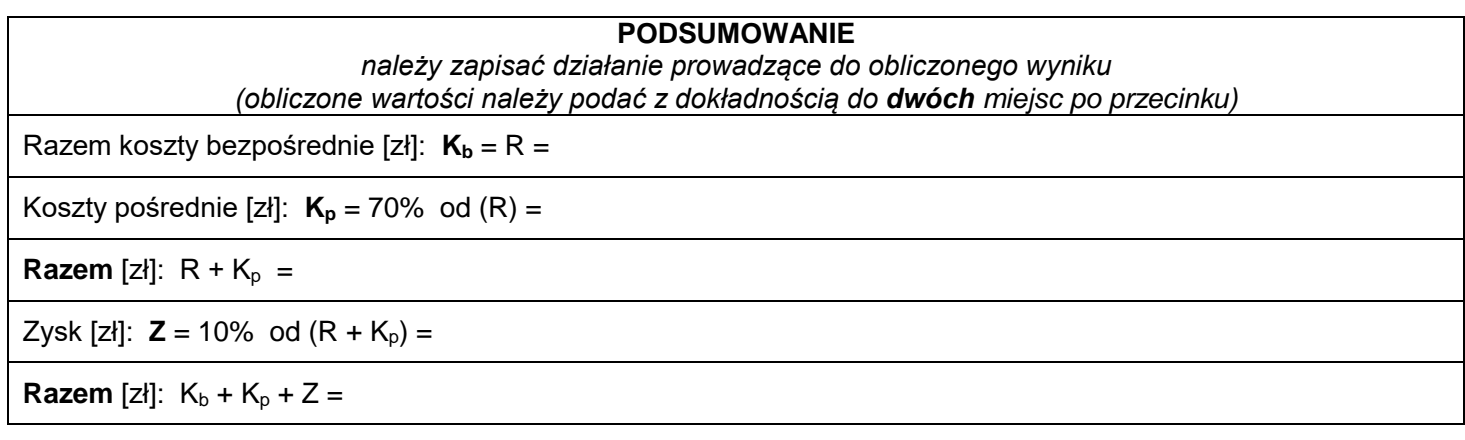

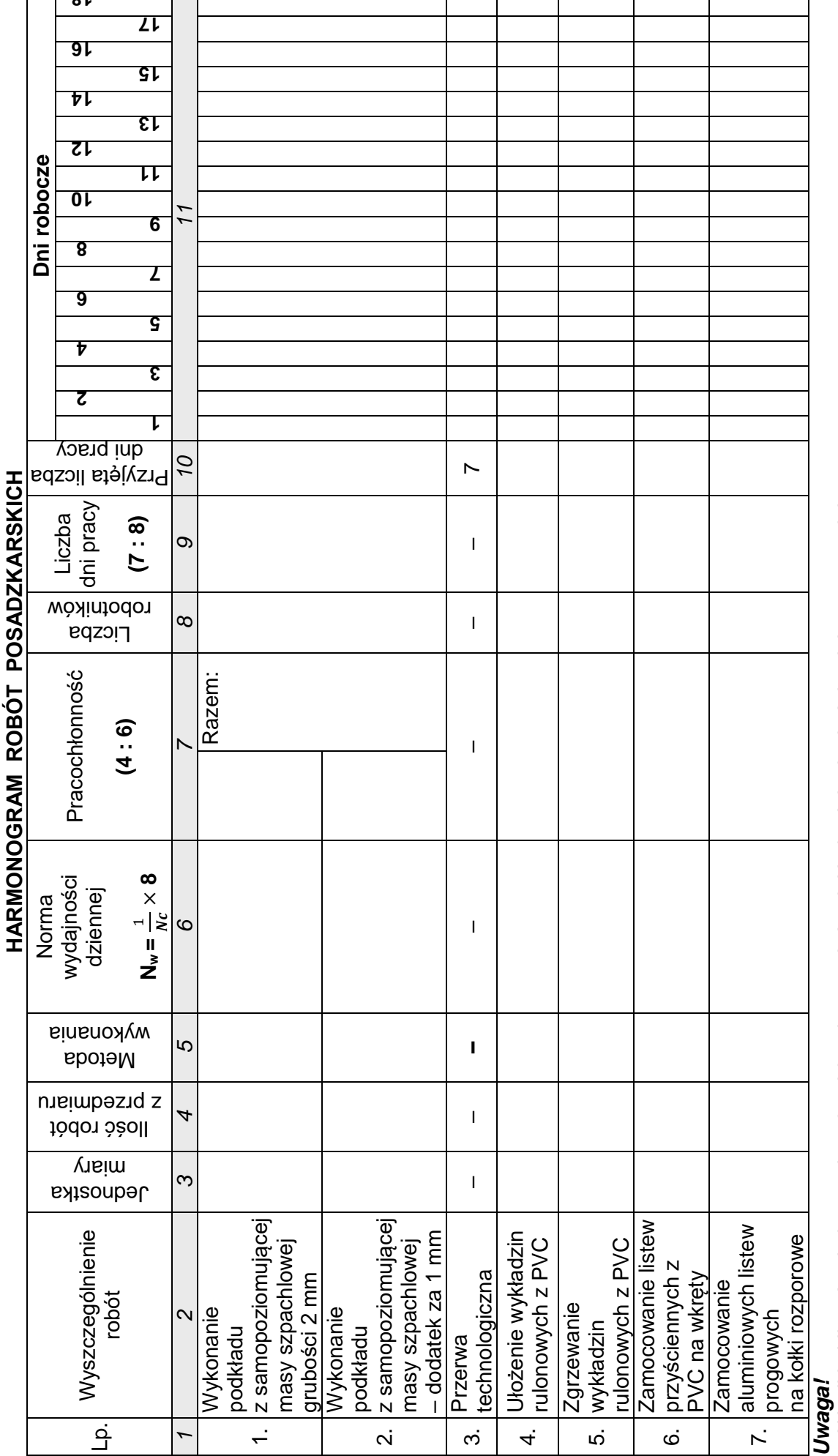

**18** 

*1. Wyniki obliczeń w kolumnach 4, 6, 7 i 9 należy podać z dokładnością do dwóch miejsc po przecinku.*

*2. Przyjęta liczba dni pracy robotników, zapisana w kolumnie 10, powinna wynikać z zaokrąglenia w górę do liczby dni z kolumny 9.*

*3. Do obliczenia wydajności dziennej należy skorzystać ze wzoru: Nw =*  $\frac{1}{N}$ × *8*

N<sub>w</sub> – norma wydajności dziennej  *Nw − norma wydajności dziennej*

N<sub>c</sub> – norma czasu pracy robotnika w [r-g] dla robót wyszczególnionych w harmonogramie  *Nc – norma czasu pracy robotnika w [r-g] dla robót wyszczególnionych w harmonogramie*

Strona 12 z 13

Strona 12 z 13

**Miejsce na obliczenia**  *(niepodlegające ocenie)*